# **Intel Hex-Format**

Das **Intel HEX**-Format ist ein Datenformat zur Speicherung und Übertragung von binären Daten. Es wird hauptsächlich verwendet, um Programmierdaten für Mikrocontroller bzw. Mikroprozessoren, EPROMs und ähnliche Bausteine zu speichern. Das HEX-Format ist das älteste Datenformat seiner Art und seit den 1970er Jahren in Gebrauch. Es ist deutlich erkennbar auf die Erfordernisse der Intel-80x86-Prozessoren zugeschnitten.

Ein **Intel HEX**-File liegt im ASCII-Format vor. Die Bytes der kodierten Binärdaten werden jeweils als Hexadezimalzahl aus zwei ASCII-Zeichen (0...9 und A...F) dargestellt. HEX-Dateien können mit einem Texteditor geöffnet und mit etwas Erfahrung auch verstanden und modifiziert werden. Die HEX-Datei ist also deutlich größer als das enthaltene Binärprogramm. Die Datensätze sind mit einer Prüfsumme versehen, so dass Übertragungsfehler erkannt werden können.

## **Aufbau eines Datensatzes**

Ein Datensatz (*Record*) ist eine Textzeile in der Datei. Er besteht aus sechs Teilen:

- 1. **Startcode** : Das ASCII-Zeichen ":" (Doppelpunkt, ASCII-Kodierung 3A<sub>HEX</sub>)
- 2. **Anzahl der Bytes** (*byte count*): Zwei Hexadezimalziffern, sie zeigen die Anzahl der Bytes im Datenfeld an. Hier wird üblicherweise 16 ( $10_{\text{HEX}}$ ) oder 32 ( $20_{\text{HEX}}$ ) gewählt, es sind aber alle anderen Datenfeldlängen möglich.
- 3. **Adresse**: Vier Hexadezimalziffern repräsentieren eine 16bit-Adresse (in Big-Endian), also den Ort im Speicher des Mikrocontrollers, an dem die Daten abgelegt werden sollen. Um die Begrenzung auf 64kByte durch diesen Adressumfang aufzuheben, gibt es Datensatztypen, in denen ein Adressoffset übertragen wird.
- 4. **Datensatztyp** (*Record type*): Zwei Hexadezimalziffern. Es gibt sechs Datensatztypen (*00* bis *05*), welche die Art des Datenfeldes festlegen.
- 5. **Datenfeld**: *n* aufeinanderfoldende Bytes werden als *2n* Hexadezimalziffern dargestellt.
- 6. **Prüfsumme**: Sie ist das niederwertige Byte des Zweierkomplements der Summe aus den Bytes aus allen Teilen des Datensatzes, ausschließlich des Startcodes und der Prüfsumme selbst (siehe Berechnung der Prüfsumme).

Die Bytereihenfolge ist *big endian*, d.h. das höchstwertige Byte wird als erstes, also auf der kleineren Adresse gespeichert.

## **Datensatztypen**

### **Übersicht**

Es gibt sechs Datensatztypen (*record types*):

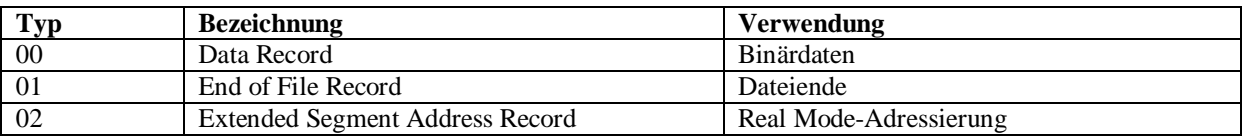

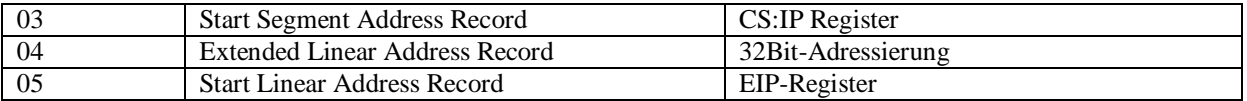

#### **Data Record**

Typ **00**: Er enthält die 16bit-Adresse und ein Datenfeld mit Binärdaten.

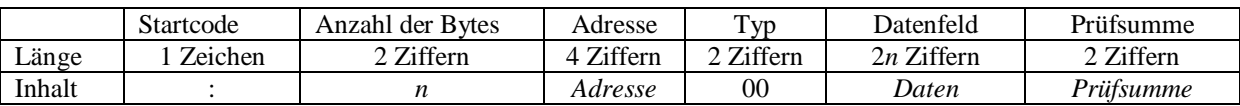

*n*: Anzahl der Bytes im Datenfeld *Adresse*: 16bit-Adresse für die Speicherung des Datensatzes *Daten*: Datenfeld, n Bytes *Prüfsumme*: Siehe Berechnung der Prüfsumme

#### **Extended Linear Address Record**

Typ **04**: Dieser Datensatztyp unterstützt die volle 32bit-Adressierung. Das Datenfeld enthält die oberen 16 Bit einer 32bit-Adresse. Dieser Wert wird den Adressen der darauf folgenden Typ *00* Datensätze vorangestellt. Das Adressfeld ist immer *0000*, der *byte count* ist immer *02*.

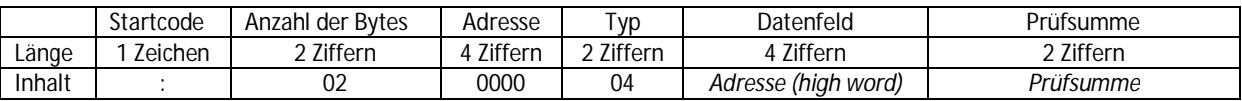

*Adresse (high word)*: Die 16 höchstwertigen Bit der 32bit-Adresse *Prüfsumme*: Siehe Berechnung der Prüfsumme

#### **Start Linear Address Record**

Typ **05**: Der Datensatz enthält den Wert (4 Byte) des EIP-Registers der Prozessoren ab dem 80386. Das Adressfeld ist immer *0000*, der *byte count* ist immer *04*

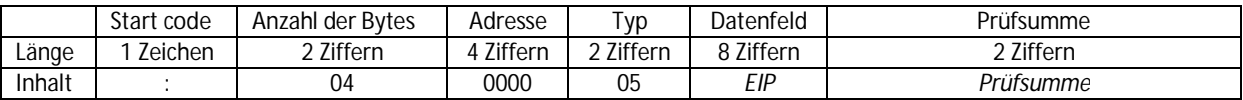

*EIP*: Inhalt des EIP-Registers (32 bit) *Prüfsumme*: Siehe Berechnung der Prüfsumme

### **Berechnung der Prüfsumme**

Die Prüfsumme wird aus dem gesamten Datensatz ausschließlich des Startcodes und der Prüfsumme selbst berechnet. Der Datensatz wird byteweise summiert, von der Summe wird das niederwertige Byte genommen und davon wiederum das Zweierkomplement gebildet.

Das Zweierkomplement wird gebildet, indem man die Bits des niederwertigen Bytes invertiert und dann 1 addiert. Dies kann man z.B. durch die Exklusiv-Oder-Verknüpfung mit  $FF_{HEX}$  und Addition von  $01_{\text{HEX}}$  erreichen. So bleibt  $00_{\text{HEX}}$  unverändert, aus  $01_{\text{HEX}}$  wird FF<sub>HEX</sub> u.s.w.

Das Zweierkomplement drückt im Binärsystem eine negative Zahl aus. Da die Prüfsumme damit die negative Summe der restlichen Bytes darstellt, gestaltet sich die Überprüfung eines Datensatzes auf Fehler sehr einfach. Man summiert einfach die einzelnen Bytes eines Datensatzes *inklusive* der Prüfsumme und erhält als niederwertiges Byte 00<sub>HEX</sub>, falls der Datensatz korrekt ist.

## *Beispiel*

```
:020000021000EC
:10010000214601360121470136007EFE09D2190140
:100110002146017EB7C20001FF5F16002148011988
:10012000194E79234623965778239EDA3F01B2CAA7
:100130003F0156702B5E712B722B732146013421C7
:00000001FF
```
Startcode Byte count Adresse **Typ** Datenfeld Prüfsumme